E709T0007, gilt für E-709.1CC885 ASt, BRo, 8/30/2018

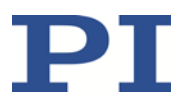

### **E-709.1CC885**

## **Digitales Piezocontroller-Modul für C-885 PIMotionMaster**

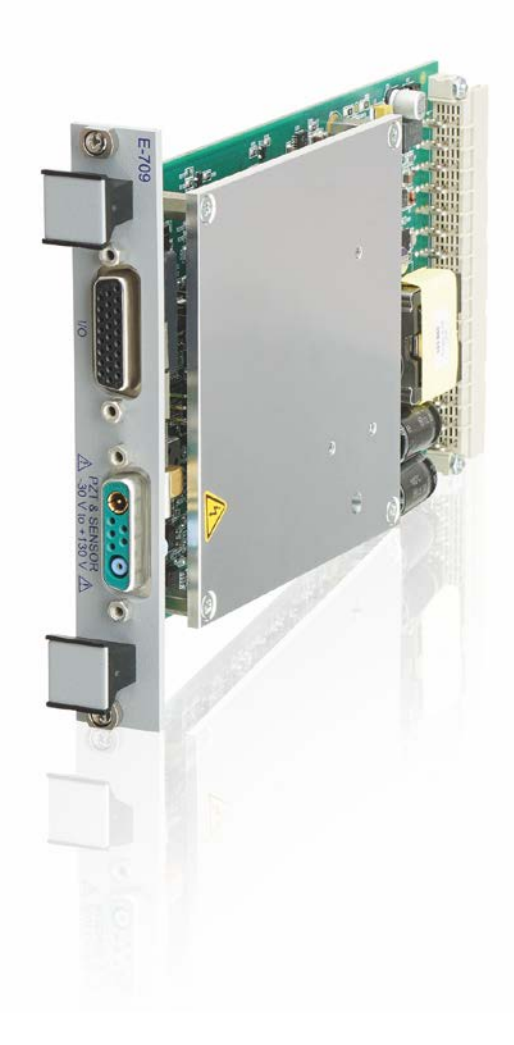

Physik Instrumente (PI ) GmbH & Co. KG, Auf der Römerstraße 1, 76228 Karlsruhe, Germany Tel. +49 721 4846-0, Fax +49 721 4846-1019, E-mai[l info@pi.ws,](mailto:info@pi.ws) [www.pi.de](http://www.pi.de/)

E709T0007, gilt für E-709.1CC885 ASt, BRo, 8/30/2018

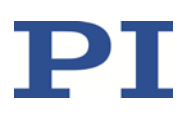

### Inhalte

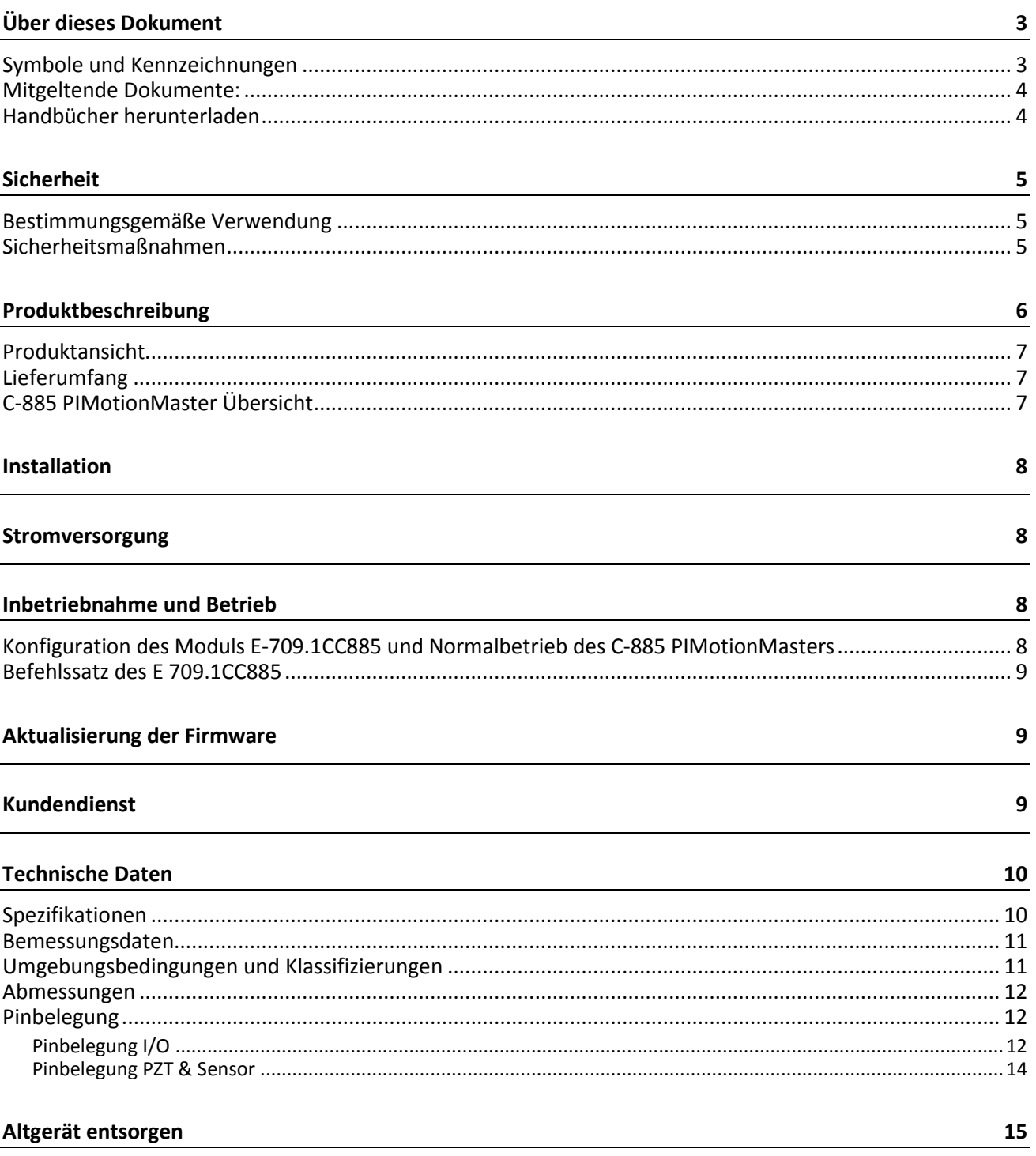

Physik Instrumente (PI) GmbH & Co. KG, Auf der Römerstrasse 1, 76228 Karlsruhe, Deutschland Tel. +49 721 4846-0, Fax +49 721 4846-1019, E-Mail info@pi.ws, www.pi.de

E709T0007, gilt für E-709.1CC885 ASt, BRo, 8/30/2018

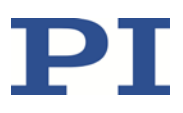

### <span id="page-2-0"></span>**Über dieses Dokument**

Dieses Dokument beschreibt das digitale Piezocontroller-Modul E-709.1CC885 für den C-885 PIMotionMaster (S. [7\)](#page-6-2) von PI.

#### <span id="page-2-1"></span>**Symbole und Kennzeichnungen**

Folgende Symbole und Kennzeichnungen werden in diesem Dokument verwendet:

#### *WARNUNG*

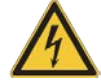

**Möglicherweise drohende Gefahr**

Bei Nichtbeachtung drohen schwere Verletzungen.

Maßnahmen, um die Gefahr zu vermeiden.

#### *VORSICHT*

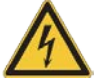

#### **Gefährliche Situation**

Bei Nichtbeachtung drohen leichte Verletzungen oder Sachschäden.

Maßnahmen, um die Gefahr zu vermeiden.

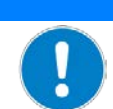

*HINWEIS*

#### **Gefährliche Situation**

Bei Nichtbeachtung drohen Sachschäden.

Maßnahmen, um die Gefahr zu vermeiden.

Folgende Symbole und Kennzeichnungen werden in den Benutzerhandbüchern von PI verwendet:

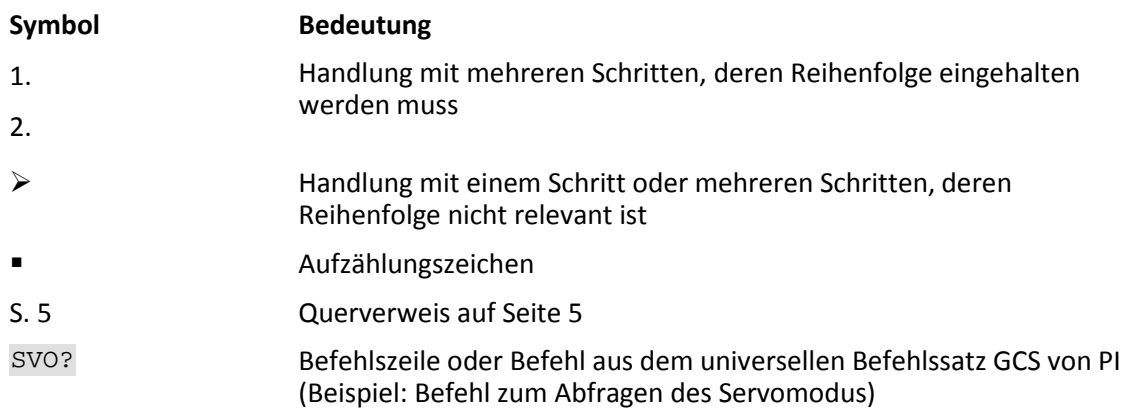

E709T0007, gilt für E-709.1CC885 ASt, BRo, 8/30/2018

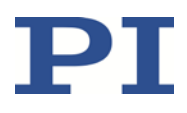

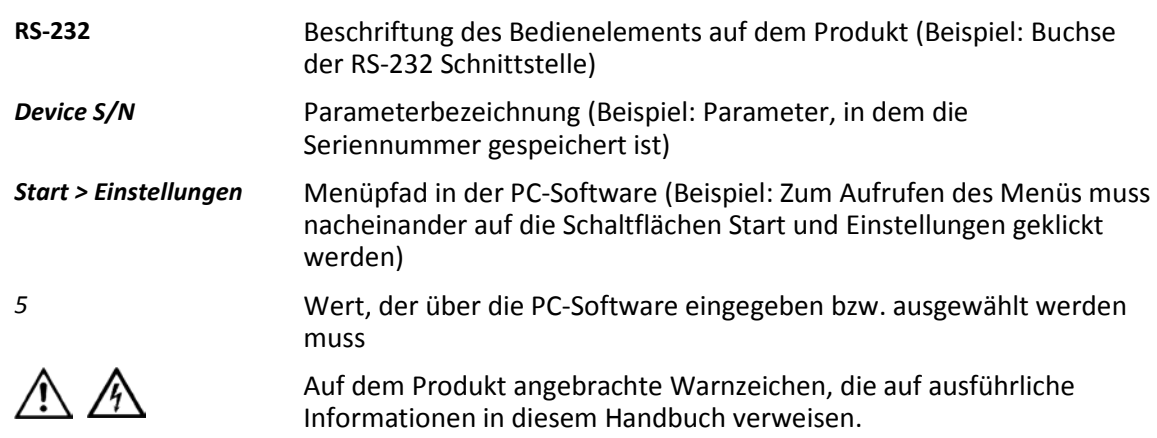

#### <span id="page-3-0"></span>**Mitgeltende Dokumente:**

Alle in diesem Dokument erwähnten Geräte sind in separaten Handbüchern beschrieben.

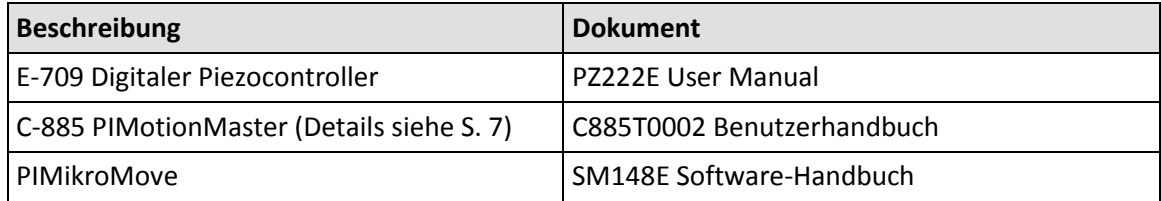

#### <span id="page-3-1"></span>**Handbücher herunterladen**

Die aktuellen Versionen der Benutzerhandbücher stehen auf unserer Website [\(www.pi.de\)](http://www.pi.de/) zum Herunterladen bereit.

Für Produkte, die mit Software ausgeliefert werden (CD im Lieferumfang), ist der Zugang zu den Handbüchern durch ein Kennwort geschützt. Geschützte Handbücher werden auf der Website erst nach Eingabe des Kennworts angezeigt. Das Kennwort ist in den "Release News" auf der CD des Produkts enthalten.

Physik Instrumente (PI) GmbH & Co. KG, Auf der Römerstrasse 1, 76228 Karlsruhe, Deutschland Seite 4 / 15 Tel. +49 721 4846-0, Fax +49 721 4846-1019, E-Mai[l info@pi.ws,](mailto:info@pi.ws) [www.pi.de](http://www.pi.de/)

E709T0007, gilt für E-709.1CC885 ASt, BRo, 8/30/2018

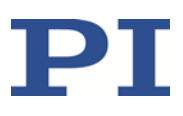

### <span id="page-4-0"></span>**Sicherheit**

#### <span id="page-4-1"></span>**Bestimmungsgemäße Verwendung**

Das Modul E-709.1CC885 ist ein Laborgerät im Sinne der DIN EN 61010. Es ist für die Verwendung in Innenräumen und in einer Umgebung vorgesehen, die frei von Schmutz, Öl und Schmiermitteln ist.

Entsprechend seiner Bauform ist das E-709.1CC885 für den Antrieb kapazitiver Lasten (z. B. piezokeramische Aktoren) vorgesehen. Das E-709.1CC885 kann sowohl für statische als auch für dynamische Anwendungen verwendet werden. Für den geregelten Betrieb müssen kapazitive Positionssensoren verwendet werden. Positionierer von PI, die für den geregelten Betrieb vorgesehen sind, enthalten die entsprechenden Sensoren bereits. Andere Sensoren dürfen nur mit Genehmigung von PI verwendet werden.

Das E-709.1CC885 darf nur unter Einhaltung der technischen Spezifikationen und Anweisungen in diesem Dokument verwendet werden. Insbesondere darf das E-709.1CC885 nicht für den Antrieb von ohmschen oder induktiven Lasten verwendet werden.

Das E-709.1CC885 hat kein Gehäuse und ist für den Einbau in den C-885 PIMotionMaster (S. [7\)](#page-6-2) von PI vorgesehen. Beim Einbau des E-709.1CC885 in den PIMotionMaster ist der Betreiber für die elektrische Sicherheit gemäß EN 61010 1:2010 sowie für die elektromagnetische Kompatibilität gemäß DIN EN 61326-1:2013 verantwortlich.

#### <span id="page-4-2"></span>**Sicherheitsmaßnahmen**

#### *WARNUNG*

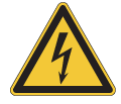

#### **Stromschlaggefahr bei Betrieb ohne Gehäuse!**

Wird das Modul E-709.1CC885 ohne Gehäuse betrieben, liegen die stromführenden Teile offen. Das Berühren der stromführenden Teile kann zu schweren Verletzungen durch Stromschlag führen.

- Nehmen Sie das E-709.1CC885 nur in Betrieb, wenn es in einem geeigneten Gehäuse
	- (S. [7\)](#page-6-2) installiert ist, das mit einem Schutzleiter verbunden ist.

E709T0007, gilt für E-709.1CC885 ASt, BRo, 8/30/2018

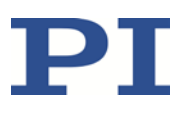

#### *HINWEIS*

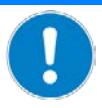

#### **Elektrostatische Gefährdung!**

Das Modul E-709.1CC885 enthält elektrostatisch (auch: ESD-) gefährdete Bauteile und kann bei unsachgemäßer Handhabung beschädigt werden.

- Vermeiden Sie das Berühren von Baugruppen, Pins und Leiterbahnen.
- Bevor Sie das E-709.1CC885 berühren, entladen Sie den eigenen Körper. Tragen Sie beispielsweise ein Erdungsarmband.
- Handhaben und lagern Sie das E-709.1CC885 nur in Umgebungen, die bestehende elektrostatische Ladungen kontrolliert gegen Erde ableiten und elektrostatische Aufladungen verhindern (ESD-Arbeitsplatz oder elektrostatisch geschützter Bereich, kurz EPA).

#### *HINWEIS*

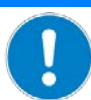

#### **Schwingungen des Positionierers!**

Falls der Piezopositionierer zu schwingen beginnt (Brummton):

- Schalten Sie im geregelten Betrieb den Servomodus sofort aus. Passen Sie die Servoparameter an (Frequenz des Notchfilters, P-Term des Regelkreises (Regelkreisverstärkung), I-Term des Regelkreises (Zeitkonstante), Anstiegsgeschwindigkeit der Ausgangsspannung im geregelten Betrieb).
- Stoppen Sie im ungeregelten Betrieb sofort die Achsenbewegung. Betreiben Sie den Piezopositionierer nicht mit seiner Resonanzfrequenz, da die Notchfilter im ungeregelten Betrieb nicht aktiv sind.

Andernfalls könnten irreparable Schäden am Piezopositionierer entstehen.

### <span id="page-5-0"></span>**Produktbeschreibung**

Das E-709.1CC885 ist ein einachsiges Controller-Modul für den C-885 PIMotionMaster (S. [7\)](#page-6-2) von PI. Es basiert auf dem einachsigen Standard-Controller E-709.CR (OEM-Modul). Das Controller-Modul E-709.1CC885 enthält im Vergleich zum Controller E-709.CR nur eine Spezialbuchse D-Sub 7W2 und eine Buchse HD D-Sub 26 (w).

E709T0007, gilt für E-709.1CC885 ASt, BRo, 8/30/2018

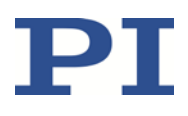

#### <span id="page-6-0"></span>**Produktansicht**

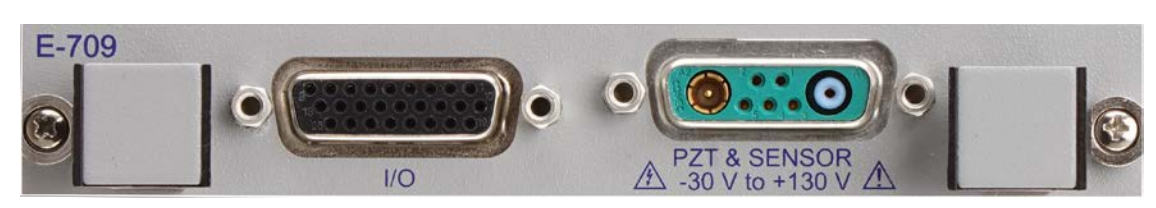

Abbildung 1: Controller-Modul E-709.1CC885 (Vorderansicht)

#### <span id="page-6-1"></span>**Lieferumfang**

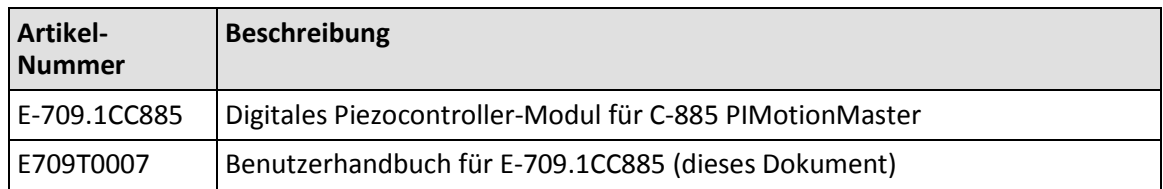

#### <span id="page-6-2"></span>**C-885 PIMotionMaster Übersicht**

Das Modul E-709.1CC885 ist für den Einbau in den C-885 PIMotionMaster von PI vorgesehen.

Der C-885 PIMotionMaster ist ein anpassbarer, modularer Mehrachs-Controller mit Karteneinschüben. Zum Betrieb des C-885 PIMotionMasters ist ein Chassis (C-885.Rx ) mit einem digitalen Rechen- und Schnittstellenmodul (C-885.Mx) sowie mindestens einem Controller-Modul erforderlich. Die verfügbaren Komponenten für das System C-885 entnehmen Sie der nachstehenden Tabelle. In der Dokumentation des C-885 PIMotionMasters (S. [4\)](#page-3-0) finden Sie die unterstützten Controller-Module.

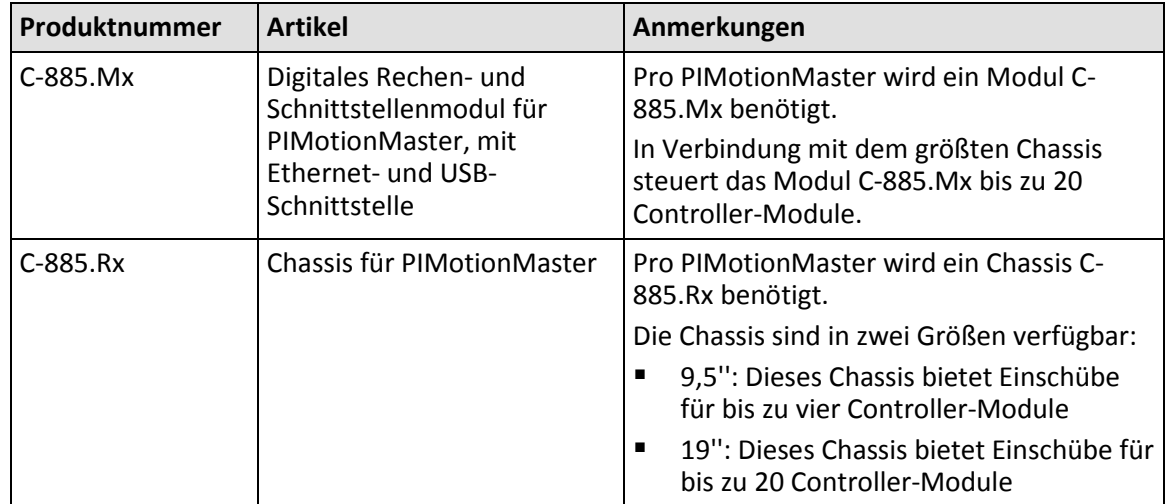

Physik Instrumente (PI) GmbH & Co. KG, Auf der Römerstrasse 1, 76228 Karlsruhe, Deutschland Seite 7 / 15 Tel. +49 721 4846-0, Fax +49 721 4846-1019, E-Mai[l info@pi.ws,](mailto:info@pi.ws) [www.pi.de](http://www.pi.de/)

E709T0007, gilt für E-709.1CC885 ASt, BRo, 8/30/2018

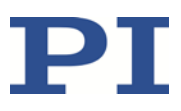

### <span id="page-7-0"></span>**Installation**

Das Modul E-709.1CC885 muss in den C-885 PIMotionMaster von PI eingebaut werden (S[.7\)](#page-6-2). Weitere Informationen finden Sie in der Dokumentation des C-885 PIMotionMasters (S. [4\)](#page-3-0).

### <span id="page-7-1"></span>**Stromversorgung**

Die maximale Leistungsaufnahme des E-709.1CC885 beträgt 24 W.

 Verwenden Sie für den C-885 PIMotionMaster, in den das Modul E-709.1CC885 eingebaut werden soll, ein ausreichend dimensioniertes Netzteil.

### <span id="page-7-2"></span>**Inbetriebnahme und Betrieb**

#### <span id="page-7-3"></span>**Konfiguration des Moduls E-709.1CC885 und Normalbetrieb des C-885 PIMotionMasters**

#### *HINWEIS*

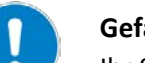

#### **Gefahr von Verlust voreingestellter Daten!**

Ihr System wird vor der Auslieferung vollständig kalibriert. Haben Sie PI Informationen zur geplanten Anwendung gegeben, wird die Kalibrierung mit dem entsprechenden Aufbau vorgenommen, andernfalls mit einem Standard-Aufbau. In der Regel müssen Sie vor der Verwendung des Systems nur noch einen Nullpunktabgleich vornehmen.

- Tauschen Sie in einem kalibrierten System nicht den Piezocontroller oder die Piezopositionierer aus. Beachten Sie die Zuordnung der Piezopositionierer zu den Kanälen der Elektronik. Die Zuordnung entnehmen Sie den Seriennummern auf den Geräteetiketten. Beachten Sie für Mehrachs-Positionierer auch die auf den Kabeletiketten angegebene Kanal- / Achsenzuordnung.
- $\triangleright$  Nachkalibrierungen sollten nur nach Rücksprache mit PI und von entsprechend geschultem Personal durchgeführt werden. Anderfalls können voreingestellte Daten verloren gehen.

Da der E-709.1CC885 bereits für den angeschlossenen Positionierer konfiguriert ist, kann bei der Inbetriebnahme lediglich das Starten einer AutoZero-Prozedur erforderlich sein (siehe Benutzerhandbuch des E-709 digitalen Piezocontrollers, S[. 4\)](#page-3-0). Um die AutoZero-Prozedur des Controller-Moduls zu starten, muss eine direkte Kommunikation mit dem Controller-Modul erfolgen.

Im Normalbetrieb verhält sich der C885 PIMotionMaster wie ein "herkömmlicher" Mehrachs-Controller, und die Parametereinstellungen für die Achsen können nicht geändert werden.

Physik Instrumente (PI) GmbH & Co. KG, Auf der Römerstrasse 1, 76228 Karlsruhe, Deutschland Seite 8 / 15 Tel. +49 721 4846-0, Fax +49 721 4846-1019, E-Mai[l info@pi.ws,](mailto:info@pi.ws) [www.pi.de](http://www.pi.de/)

E709T0007, gilt für E-709.1CC885 ASt, BRo, 8/30/2018

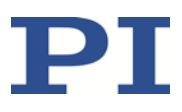

#### <span id="page-8-0"></span>**Befehlssatz des E 709.1CC885**

Das Modul E-709.1CC885 ist vollständig kompatibel zu GCS 2.0.

Die Befehle des E-709.1CC885 sind über die direkte Kommunikation mit dem Controller-Modul zugänglich. Weitere Informationen finden Sie in der Dokumentation des C-885 PIMotionMasters (S. [4\)](#page-3-0).

Die Anzahl der auf dem Controller-Modul E-709.1CC885 verfügbaren Befehle und Parameter kann von der des Controllers E-709.CR abweichen.

- Schicken Sie eine HLP?-Abfrage an das E-709.1CC885, um eine Liste der verfügbaren GCS-Befehle zu erhalten.
- Schicken Sie eine HPA?-Abfrage an das E-709.1CC885, um eine Liste der verfügbaren Parameter zu erhalten.

Weitere Informationen zu GCS-Befehlen und Parametern finden Sie im Benutzerhandbuch PZ222E des Controllers E-709.

### <span id="page-8-1"></span>**Aktualisierung der Firmware**

Wenn das Modul E-709.1CC885 eine Firmware-Aktualisierung benötigt:

 Wenden Sie sich an unseren Kundendienst (S. [9\)](#page-8-2), um Informationen zur Durchführung von Firmware-Updates zu erhalten.

### <span id="page-8-2"></span>**Kundendienst**

Wenden Sie sich bei Fragen und Bestellungen an Ihre PI-Vertretung oder schreiben Sie uns eine E-Mail [\(service@pi.de\)](mailto:service@pi.de).

Geben Sie bei Fragen zu Ihrem System folgende Systeminformationen an:

- **Produktcodes und Seriennummern von allen Produkten im System**
- **Firmware-Version des Controllers (sofern vorhanden)**
- Version des Treibers oder der Software (sofern vorhanden)
- **PC-Betriebssystem (sofern vorhanden)**

Die aktuellen Versionen der Benutzerhandbücher stehen auf unserer Website zum Herunterladen [\(www.pi.de\)](http://www.pi.de/) bereit.

#### MOTION | POSITIONING

E709T0007, gilt für E-709.1CC885 ASt, BRo, 8/30/2018

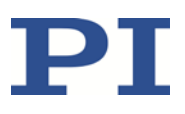

### <span id="page-9-0"></span>**Technische Daten**

### <span id="page-9-1"></span>**Spezifikationen**

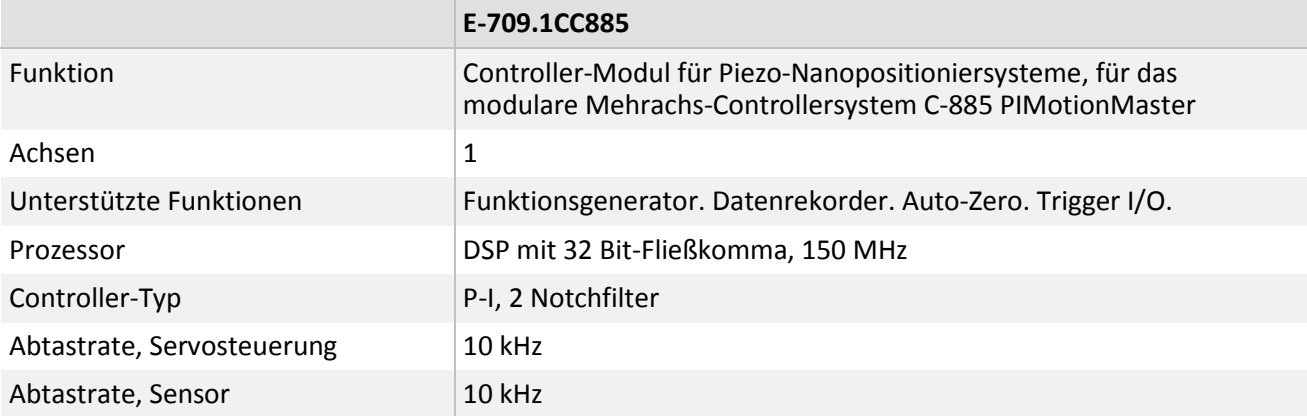

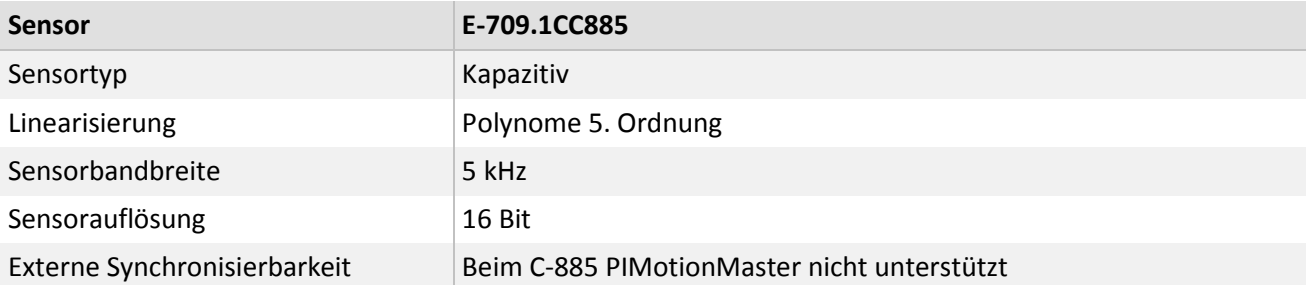

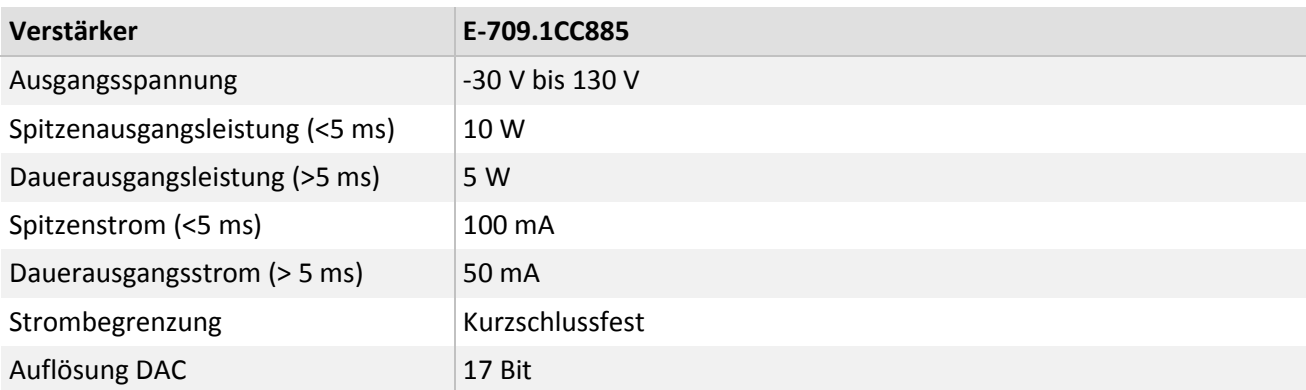

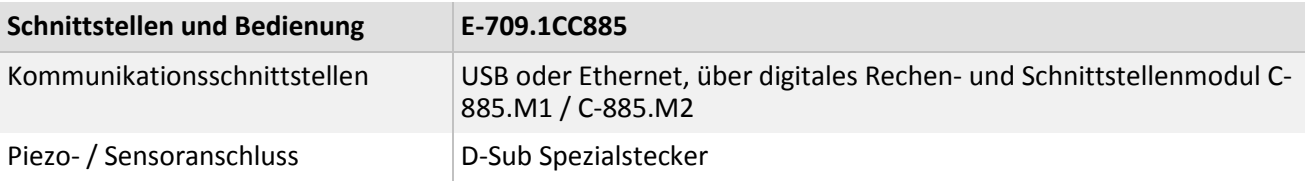

Physik Instrumente (PI) GmbH & Co. KG, Auf der Römerstrasse 1, 76228 Karlsruhe, Deutschland Seite 10 / 15 Tel. +49 721 4846-0, Fax +49 721 4846-1019, E-Mai[l info@pi.ws,](mailto:info@pi.ws) [www.pi.de](http://www.pi.de/)

E709T0007, gilt für E-709.1CC885 ASt, BRo, 8/30/2018

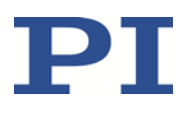

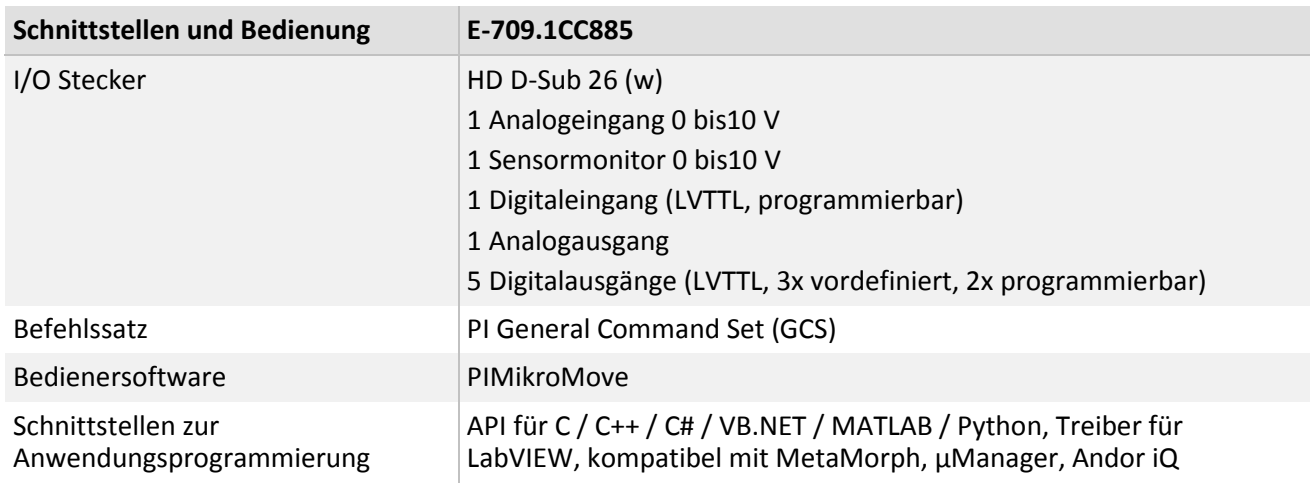

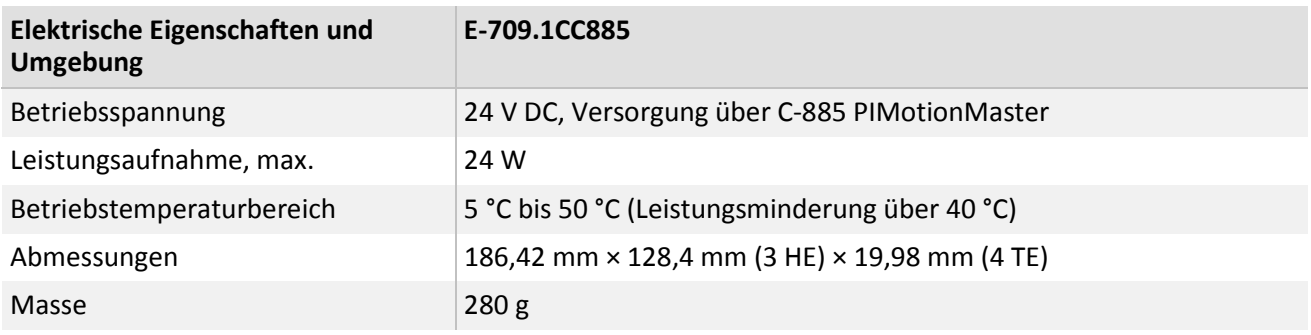

#### <span id="page-10-0"></span>**Bemessungsdaten**

Das E-709.1CC885 wurde für die folgenden Bemessungsdaten ausgelegt:

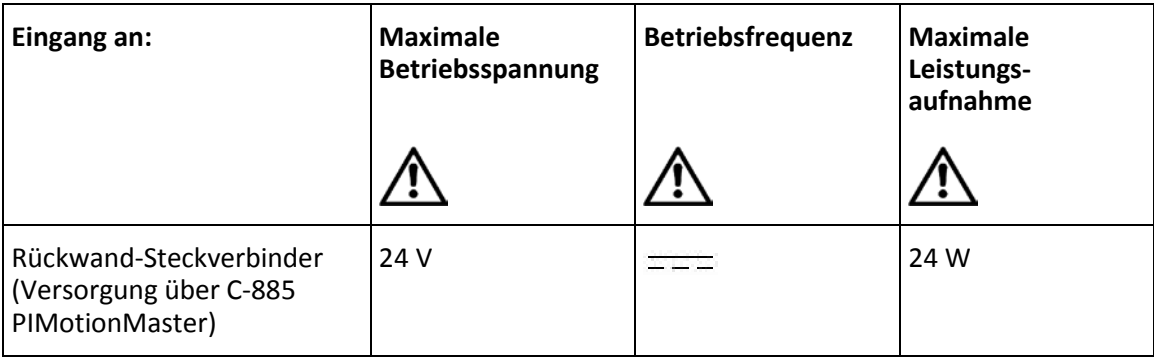

#### <span id="page-10-1"></span>**Umgebungsbedingungen und Klassifizierungen**

Weitere Informationen finden Sie in der Dokumentation des C-885 PIMotionMasters (S. [4\)](#page-3-0).

Physik Instrumente (PI) GmbH & Co. KG, Auf der Römerstrasse 1, 76228 Karlsruhe, Deutschland Seite 11 / 15 Tel. +49 721 4846-0, Fax +49 721 4846-1019, E-Mai[l info@pi.ws,](mailto:info@pi.ws) [www.pi.de](http://www.pi.de/)

E709T0007, gilt für E-709.1CC885 ASt, BRo, 8/30/2018

# PI

#### <span id="page-11-0"></span>**Abmessungen**

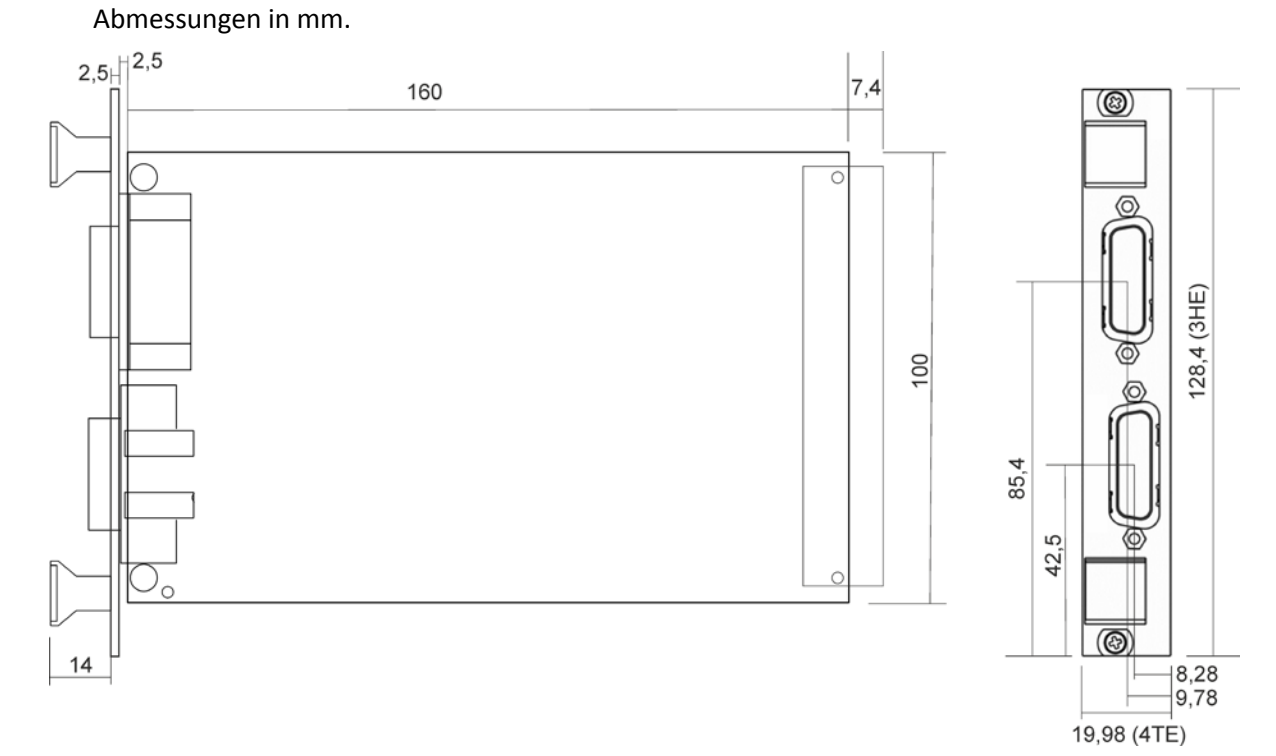

Abbildung 2: Abmessungen des E-709.1CC885

#### <span id="page-11-1"></span>**Pinbelegung**

#### <span id="page-11-2"></span>**Pinbelegung I/O**

**HD-D-Sub 26-pol. (w)**

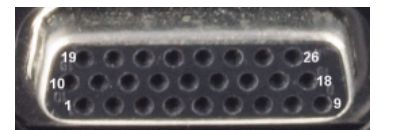

Abbildung 3: Vorderansicht der I/O Buchse

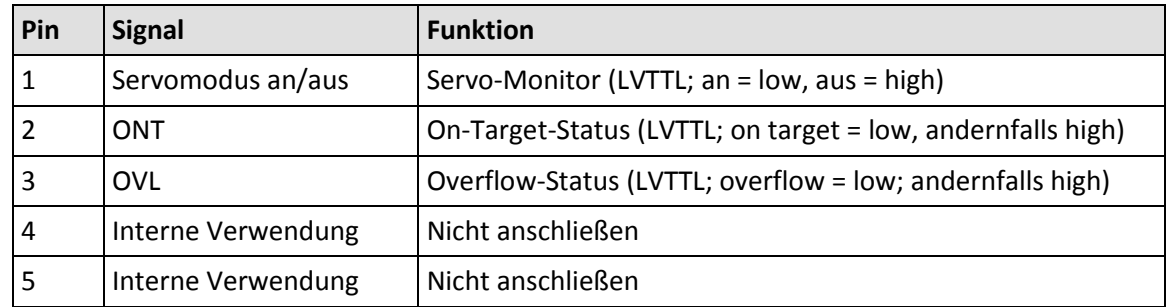

Physik Instrumente (PI) GmbH & Co. KG, Auf der Römerstrasse 1, 76228 Karlsruhe, Deutschland Seite 12 / 15 Tel. +49 721 4846-0, Fax +49 721 4846-1019, E-Mai[l info@pi.ws,](mailto:info@pi.ws) [www.pi.de](http://www.pi.de/)

E709T0007, gilt für E-709.1CC885 ASt, BRo, 8/30/2018

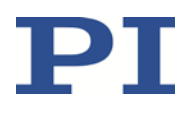

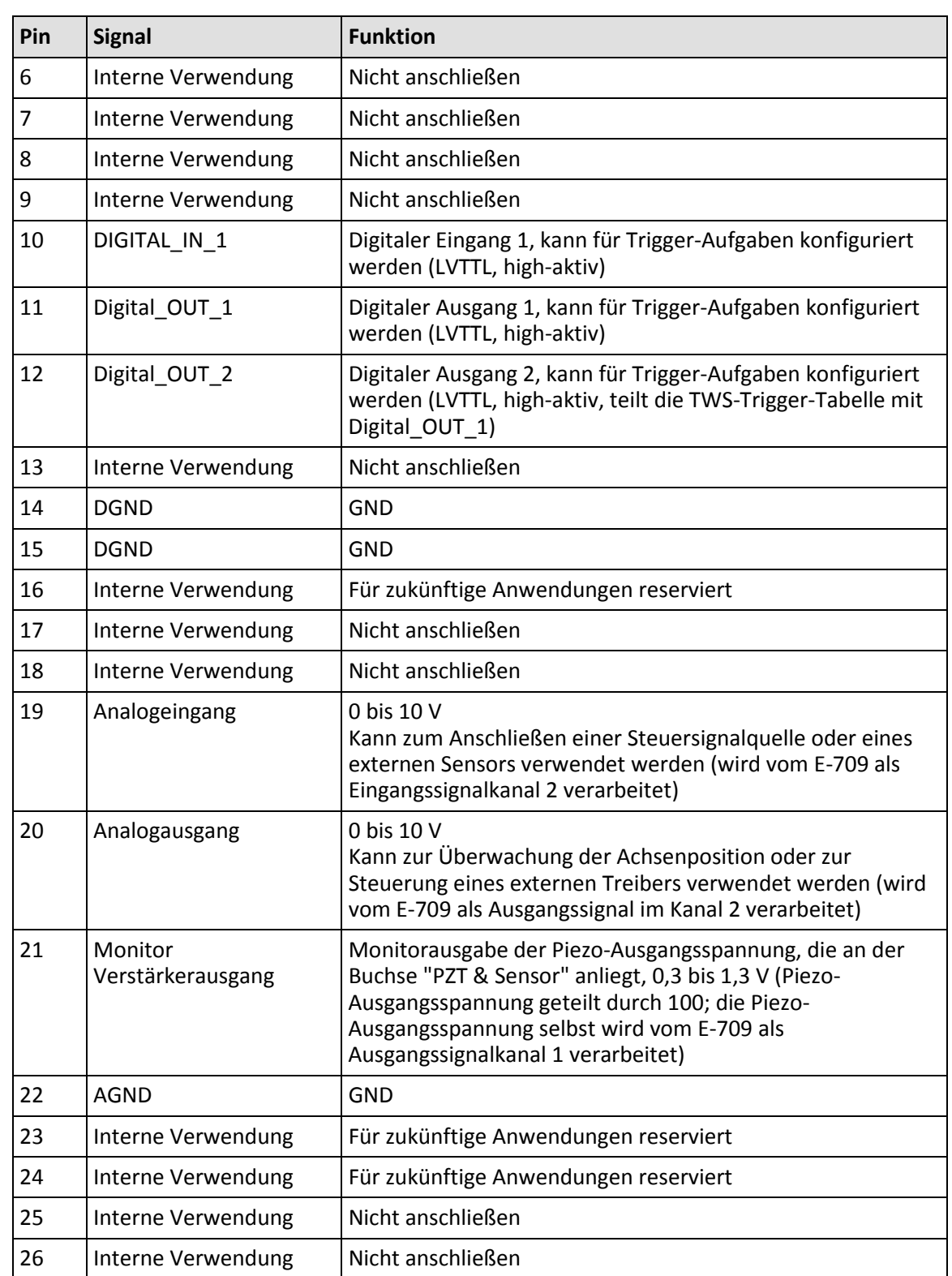

Physik Instrumente (PI) GmbH & Co. KG, Auf der Römerstrasse 1, 76228 Karlsruhe, Deutschland Seite 13 / 15 Tel. +49 721 4846-0, Fax +49 721 4846-1019, E-Mai[l info@pi.ws,](mailto:info@pi.ws) [www.pi.de](http://www.pi.de/)

E709T0007, gilt für E-709.1CC885 ASt, BRo, 8/30/2018

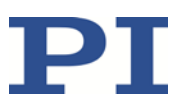

#### <span id="page-13-0"></span>**Pinbelegung PZT & Sensor**

**D-Sub Spezialbuchse 7W2 für 2 Koaxialleitungen und 5 einzelne Pins (w)**

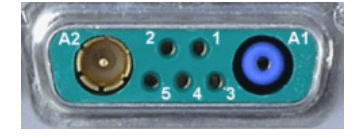

Abbildung 4: Vorderansicht der Buchse PZT & Sensor

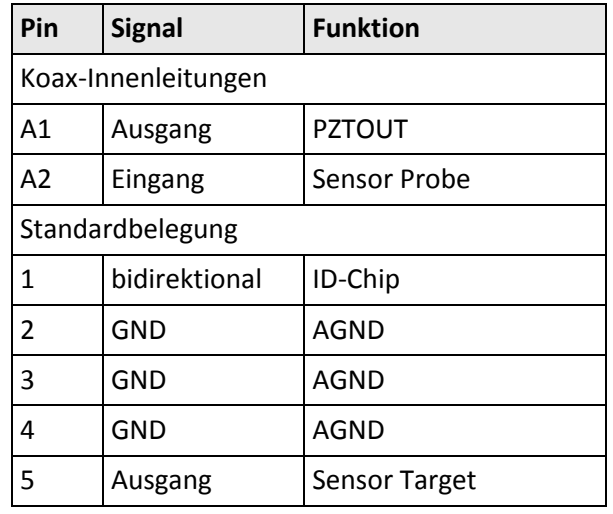

Anmerkung:

Probe und Target sind die Anschlüsse des kapazitativen Sensors in der Mechanik.

Die Leitung PZTOUT führt die Piezospannung für den Aktor in der Mechanik, bis zu 130 V.

Physik Instrumente (PI) GmbH & Co. KG, Auf der Römerstrasse 1, 76228 Karlsruhe, Deutschland Seite 14 / 15 Tel. +49 721 4846-0, Fax +49 721 4846-1019, E-Mai[l info@pi.ws,](mailto:info@pi.ws) [www.pi.de](http://www.pi.de/)

E709T0007, gilt für E-709.1CC885 ASt, BRo, 8/30/2018

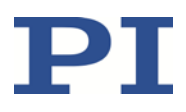

### <span id="page-14-0"></span>**Altgerät entsorgen**

Nach geltendem EU-Recht dürfen Elektrogeräte in den Mitgliedsstaaten der EU nicht über den unsortierten, kommunalen Restmüll entsorgt werden.

Entsorgen Sie das Altgerät unter Beachtung der internationalen, nationalen und regionalen Richtlinien.

Um der Produktverantwortung als Hersteller gerecht zu werden, übernimmt die Physik Instrumente (PI) GmbH & Co. KG kostenfrei die umweltgerechte Entsorgung eines PI-Altgerätes, sofern es nach dem 13. August 2005 in Verkehr gebracht wurde.

Falls Sie ein solches Altgerät von PI besitzen, können Sie es versandkostenfrei an folgende Adresse senden:

Physik Instrumente (PI) GmbH & Co. KG

Auf der Roemerstr. 1

76228 Karlsruhe, Deutschland

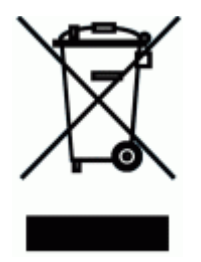

#### MOTION | POSITIONING